# VMware Fusion cheat sheet

# Mappings

These key combinations on your Mac keyboard are mapped to keyboard in the virtual machine. They can be edited in the program preferences.

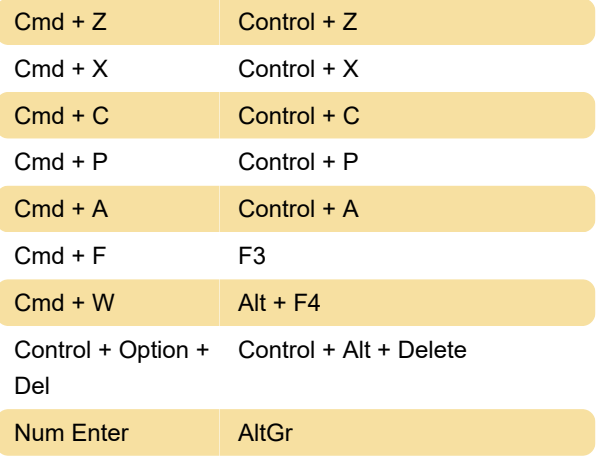

#### **Mouse**

Cmd + Left click Send middle click

### Mac host shortcuts

This shorctut will allow global keyboard shortcuts to be sent to the Mac host, instead of the virtual machine.

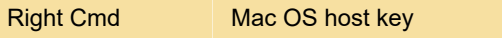

# Fusion

The following shortcuts will be always used by Fusion instead of virtual machine.

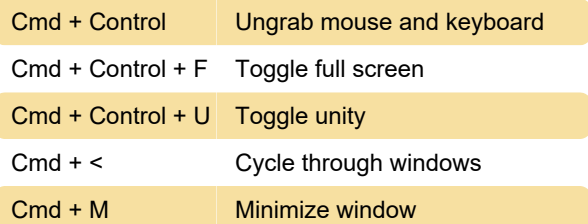

#### Edit menu

Fn then Fn Start dictation

#### Virtual machine menu

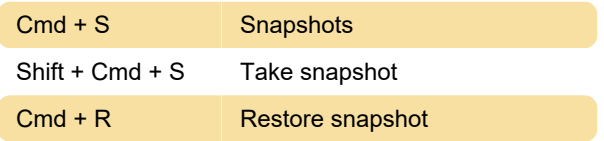

Last modification: 6/29/2020 5:14:28 PM

More information: [defkey.com/vmware-fusion](https://defkey.com/vmware-fusion-shortcuts?filter=basic)[shortcuts?filter=basic](https://defkey.com/vmware-fusion-shortcuts?filter=basic)

[Customize this PDF...](https://defkey.com/vmware-fusion-shortcuts?filter=basic?pdfOptions=true)